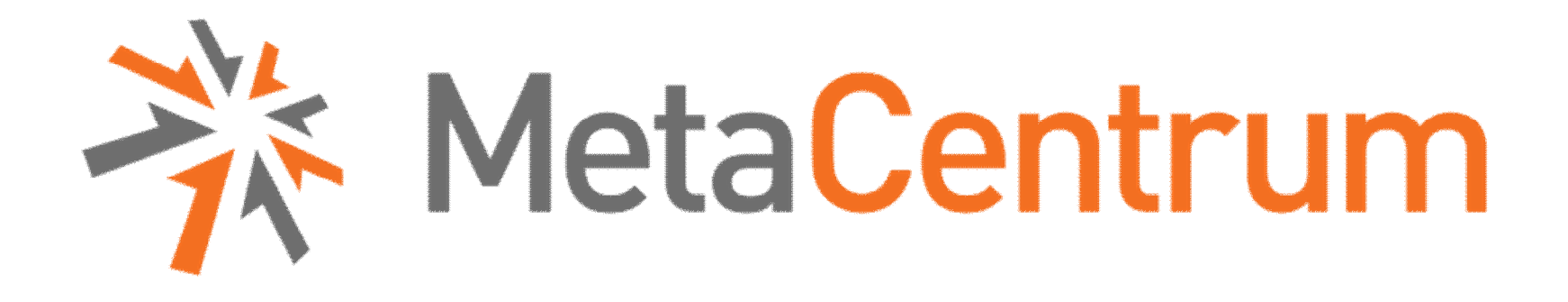

### Výběr zdrojů, zadávání a správa úloh

Martin Kuba **CESNET** 

## Plánovací systém

- zdroje
	- procesory (počet, typ)
	- stroje s určitými vlastnostmi (síť,OS, město,...)
	- paměť
	- licence software
- uživatelé
	- účty na clusterech a strojích
	- účast ve skupinách (příslušnost k organizaci)
- efektivní přidělování zdrojů lze zajistit jen s plánovacím systémem
- přidělování zdrojů ve formě úloh (jobs)
	- interaktivní
	- dávkové

## Fronty úloh

- priorita je řízena pomocí **front úloh** (queue)
- tři **běžné** fronty
	- short úlohy do 2 hodin
	- normal úlohy do 24 hodin
	- long úlohy do 30 dnů
- **prioritní** fronty
	- ncbr, jcu, iti, zsc, lsd, quark pro vlastníky strojů
	- orca pomocí virtualizace zastavuje úlohy
	- privileged pro uživatele s alespoň 3 publikacemi s poděkováním
- **označující**
	- maintenance stroje v údržbě nebo opravě
	- reserved vyhrazeny
- **speciální** pro administrátorské účely a pokusné

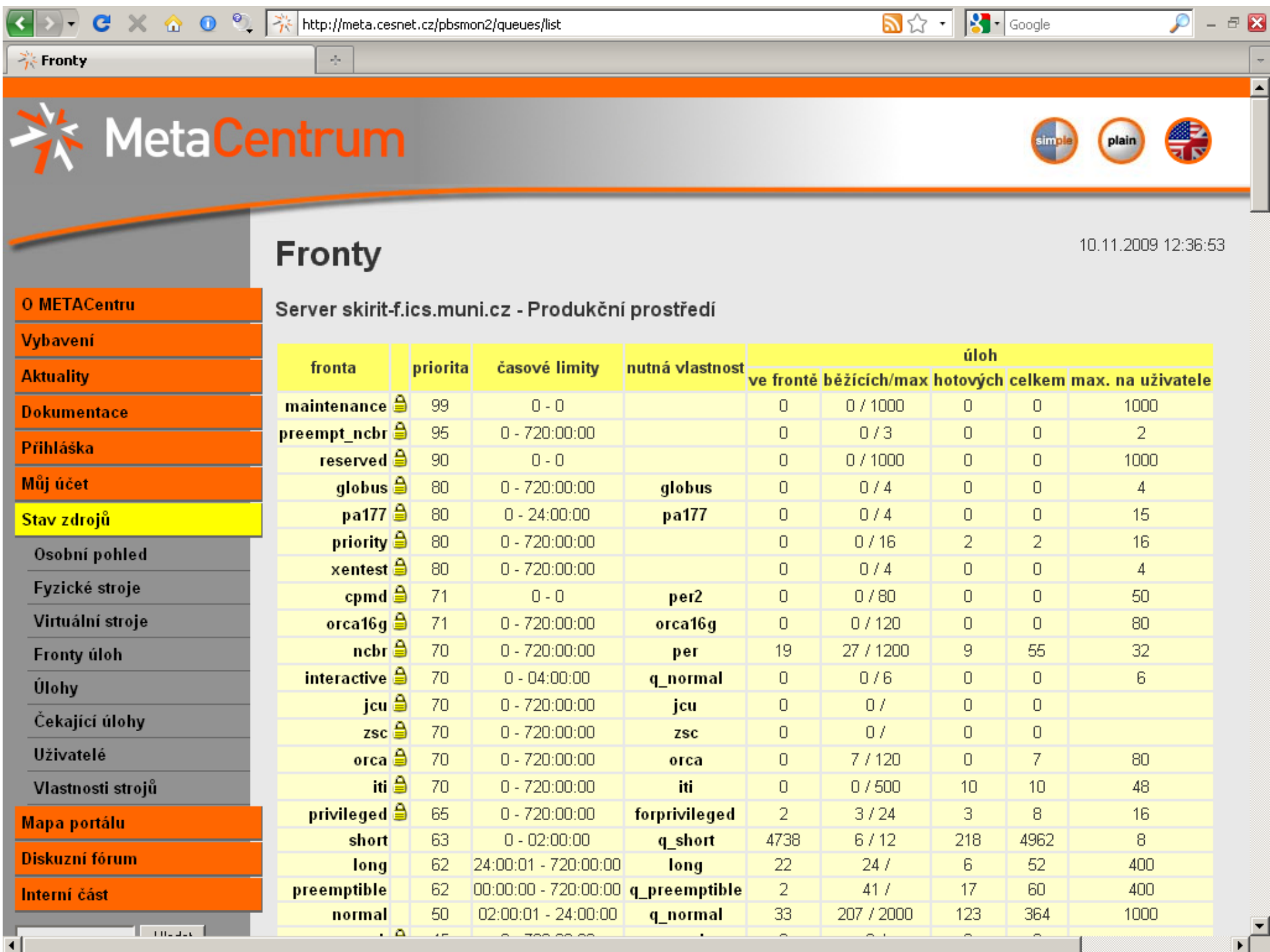

\_\_\_\_\_

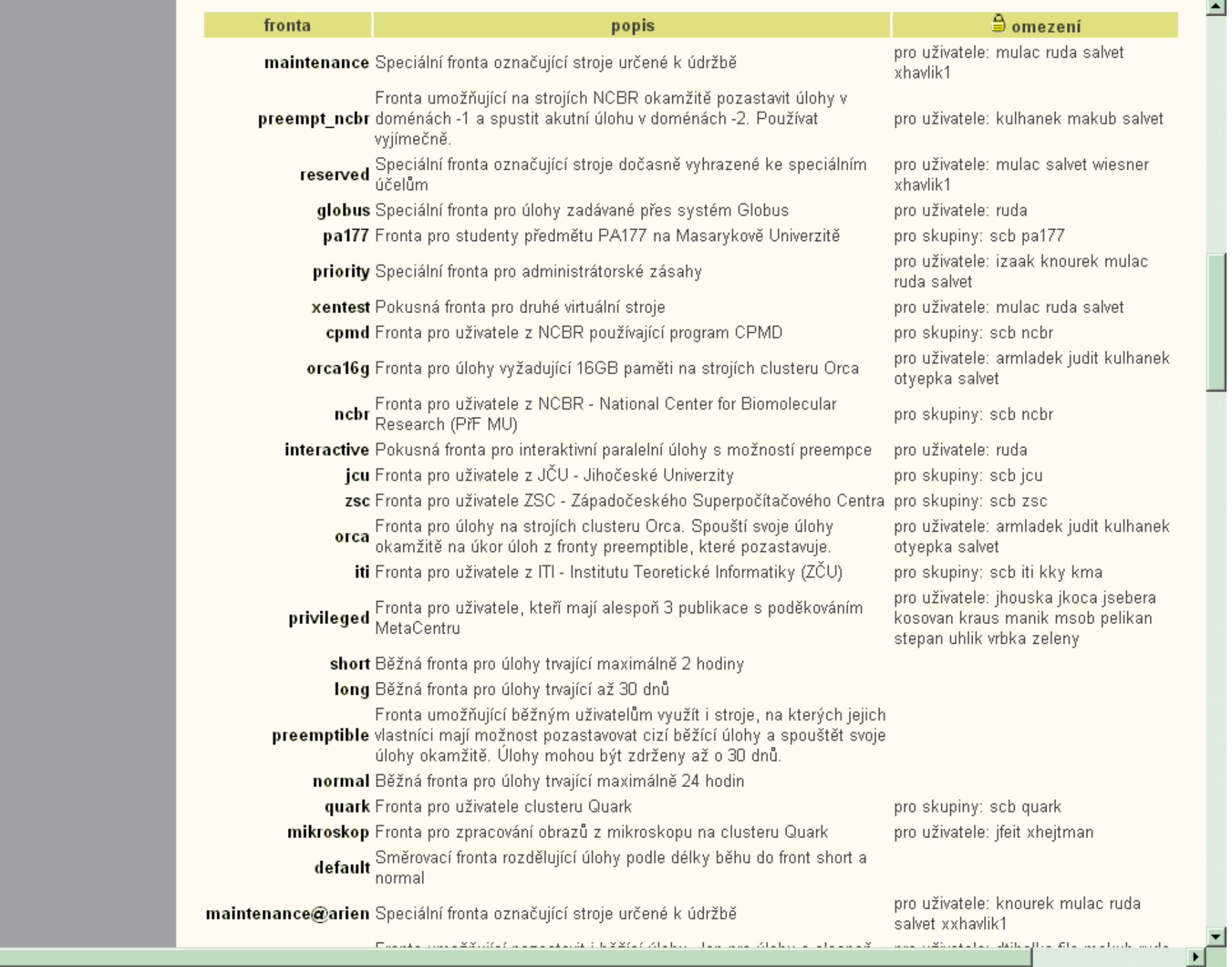

. Enenke inn eððirlíst a emerkerik í höðti tilefur. Hen ann tilekur er elemendir van uðinskeler skiheflært filerar elurhamular

Г

О

## Produkční a testovací prostředí

- dilema stabilita versus inovace
- řešením jsou dvě prostředí
	- **produkční** stabilita PBS server skirit-f
	- **testovací** inovace PBS server arien
- testovací prostředí
	- nový hardware (v současné době eru)
	- novější verze OS Linux
	- jsou nasazovány tzv. virtuální clustery

### Požadavek na zdroje

- úlohy se zadávají příkazem qsub
- parametry
	- max. čas úlohy je volen frontou (short,long)
	- počet strojů –l nodes=5:ppn=3
	- velikost paměti –l mem=2gb
	- licence –l fluent=4
	- vlastnosti strojů (viz dále)
	- celý stroj -l nodes=1:nodecpus4#excl
- sestavovač příkazu qsub na portálu

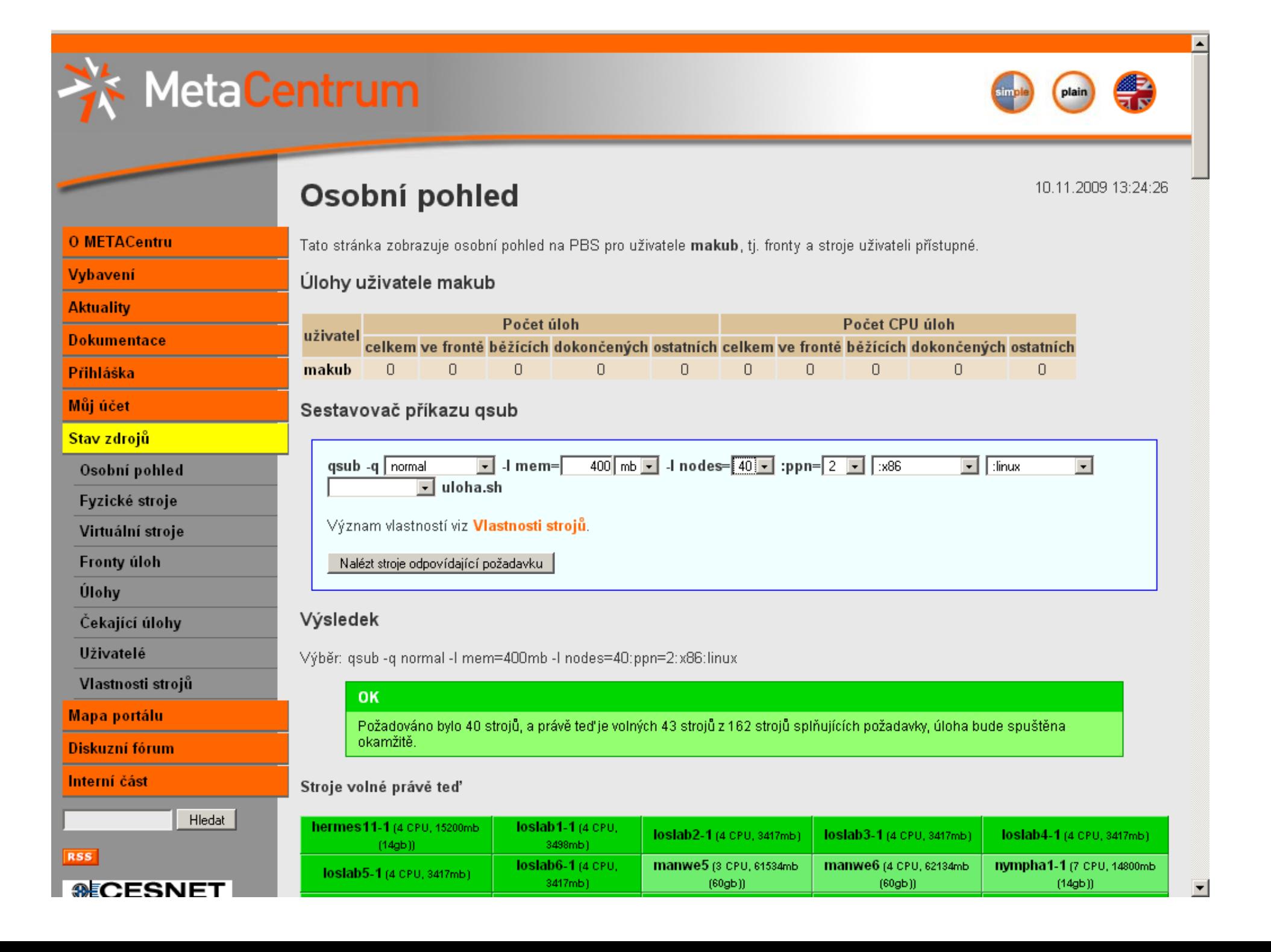

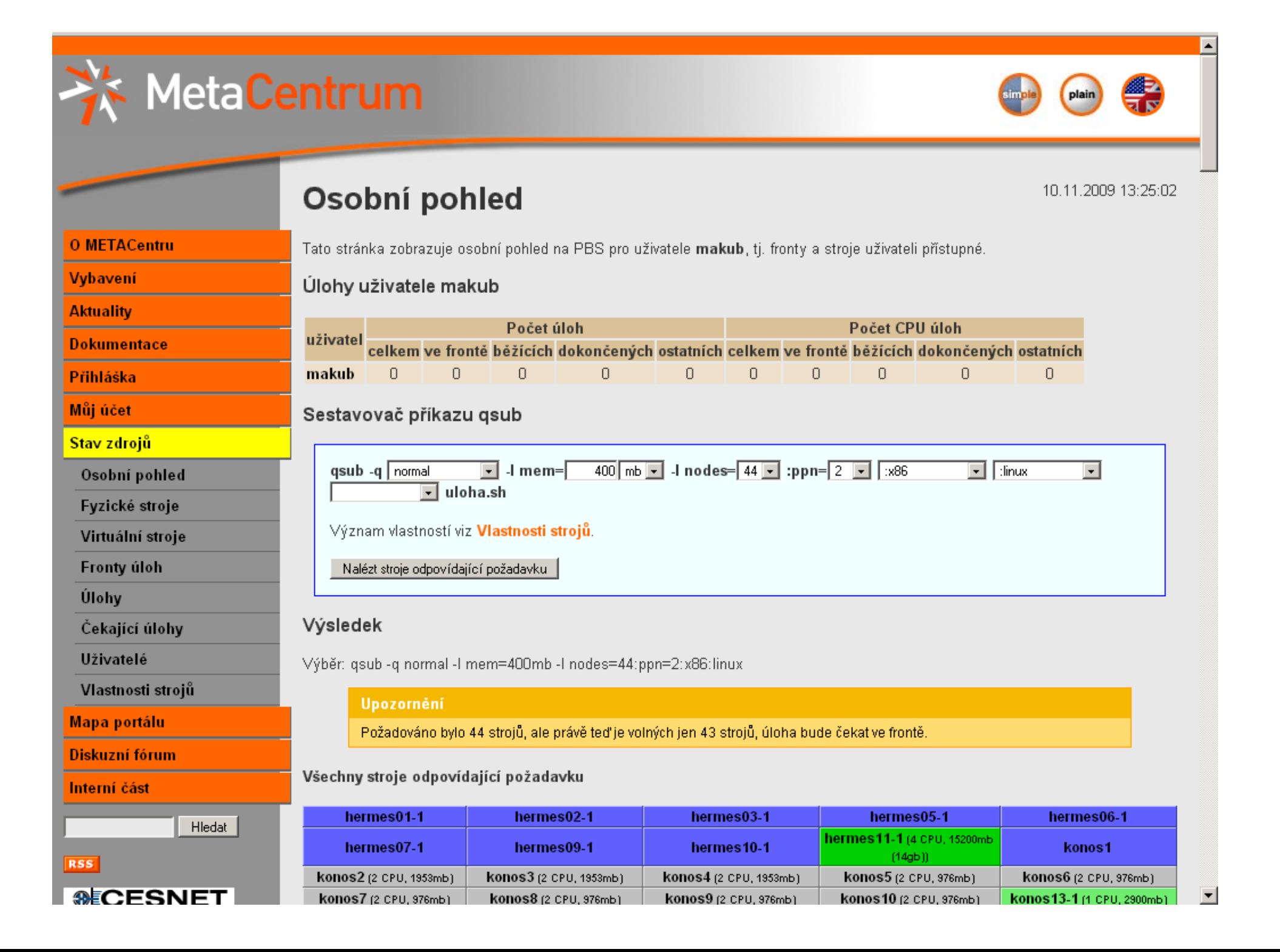

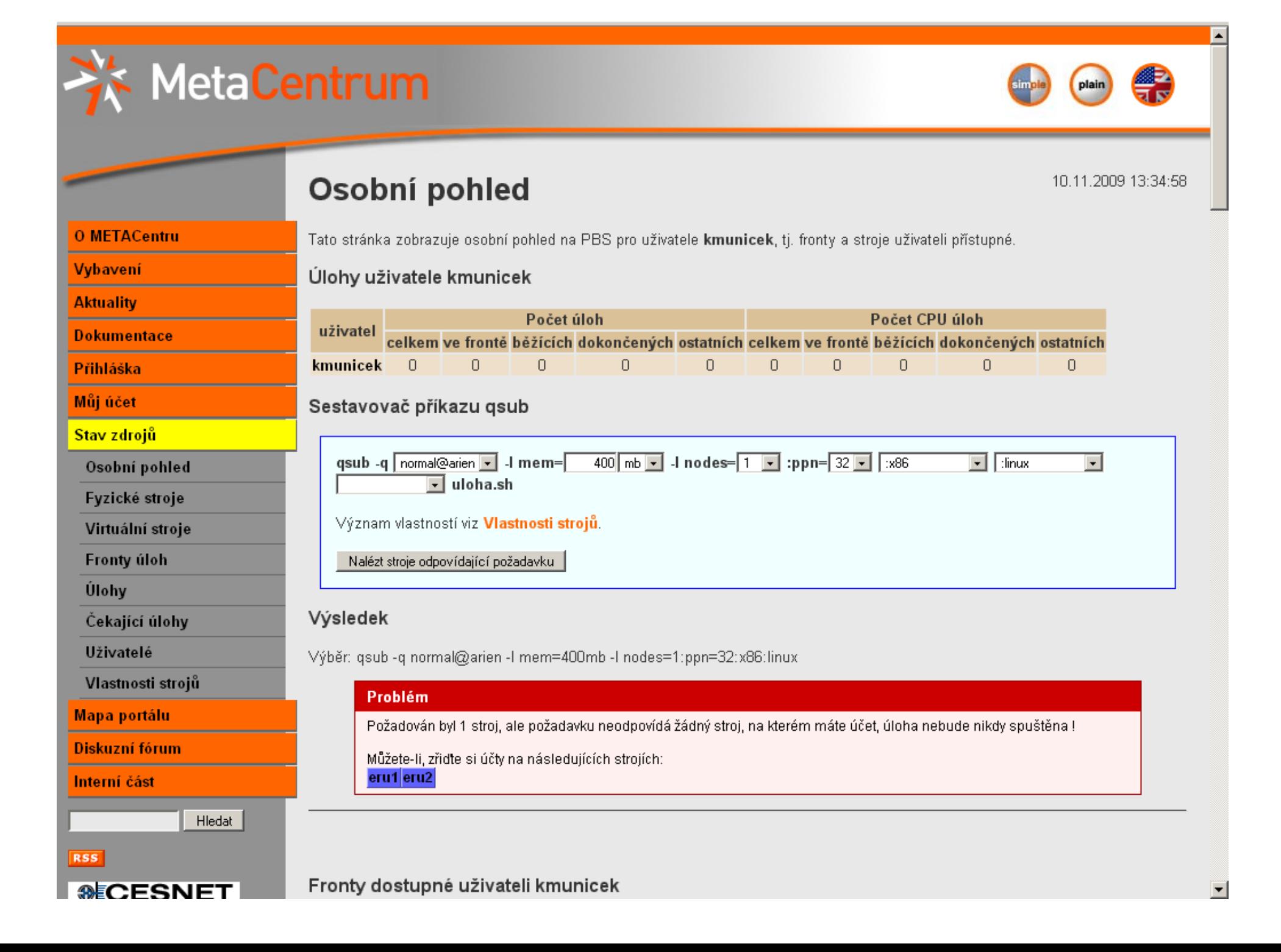

### Vlastnosti strojů

- **geografické umístění** vliv na latenci sítě
	- brno, plzen, praha, budejovice, feec
- **typ a počet CPU**
	- i386, amd64, emt64t, x86\_64, x86, ia64, xeon, opteron
	- nodecpus1, nodecpus2, ..., nodecpus32
- **operační systém**
	- linux, debian, debian40, debian50, sarge, lenny, suse, redhat
- **síťové karty**
	- myrinet2000, infiniband, infiniband2
- **pro frontu** není nutné zadávat
	- orca, q\_normal, q\_short, q\_preemptible, forprivileged, ncbr, globus, jcu
- **ostatní**
	- nfs4, per, per2 až per5, ibp, lcc, data-kky, loslab

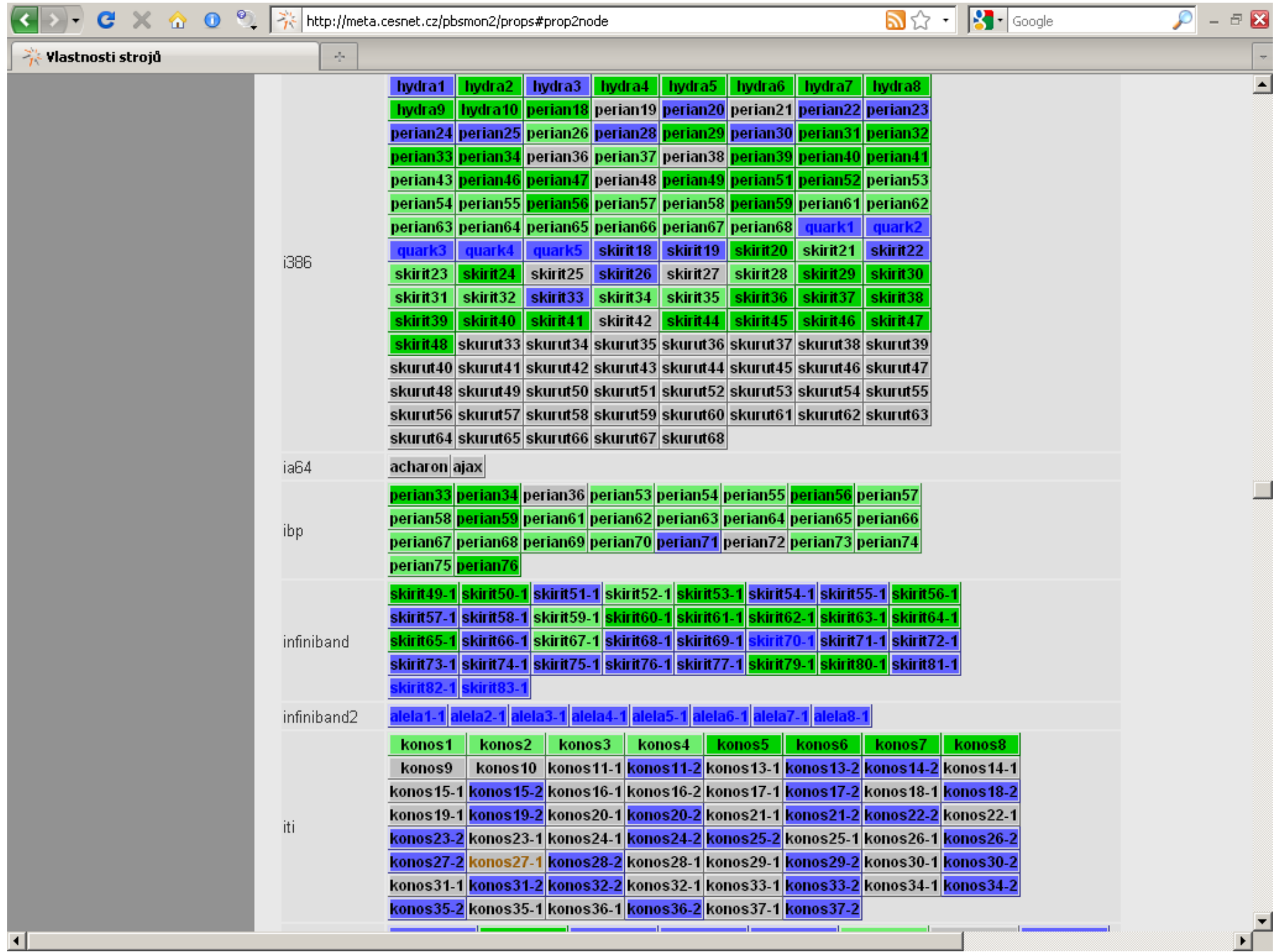

## Cinnost plánovače

- plánovač setřídí úlohy podle
	- priority fronty
	- fair share
	- CPU čas (pokud není uveden, je nastaven podle fronty)
- fair share uživatel s méně propočítaným časem má přednost
- má informace o tom, kde má uživatel účet a do kterých patří skupin
- problém předbíhání víceprocesorových úloh
- řešení
	- náš patch do plánovače
	- virtualizace a preempce

#### Virtualizace a preempce

- všechny fyzické stroje s dostatečnou pamětí jsou virtualizovány
- obvykle dva virtuální stroje -1 a -2
- využito na clusterech orca a skirit č.49-81
- fronty **orca** a **preempt@arien** posílají úlohy do virt. strojů -2 a tím pozastavují -1
- ve frontě **orca** mohou úlohy běžet až 30 dnů, proto existuje fronta **preemptible**

# Časté chyby uživatelů

- žádost o konkrétní stroj
- nesplnitelná kombinace
	- nejsou vůbec takové stroje (např. x86\_64:praha)
	- jsou takové stroje, ale nemají na nich účet
- přímé přihlášení na stroj bez úlohy (Viktor Čistič)
- používají více CPU než rezervovali a bez #excl
- data pro výpočet jsou v \$HOME, ale požadavek splňují i stroje mimo cluster
- nerezervují si licenci pro software
- pro dočasná data nepoužívají scratch
- pracují na frontendu místo použití jednouzlové interaktivní úlohy

## Doporučený postup

- zjistit přes *Sestavovač qsub* v *Osobním pohledu* na portálu, zda jsou dostupné vhodné zdroje
- požádat o účty na všech dostupných strojích
- použít aplikaci z modulů nebo mít vlastní na AFS
- zadat úlohu s co nejméně omezujícími požadavky
- po skončení úlohy jsou stdout a stderr nakopírovány do adresáře na stroji, odkud byla úloha zadána. Vhodné je použít adresář ve /storage kvůli místu a dostupnosti.
- velké objemy výstupů zapisovat do /scratch
- vstupní a výstupní data kopírovat přes staging do a z /scratch

## Dotazy ?

• Děkuji za pozornost